## **Basket Analysis**

This screen is used for...

r.

Steps for generating Basket Analysis Report:

1. Go to **Store Report Basket Analysis**

÷

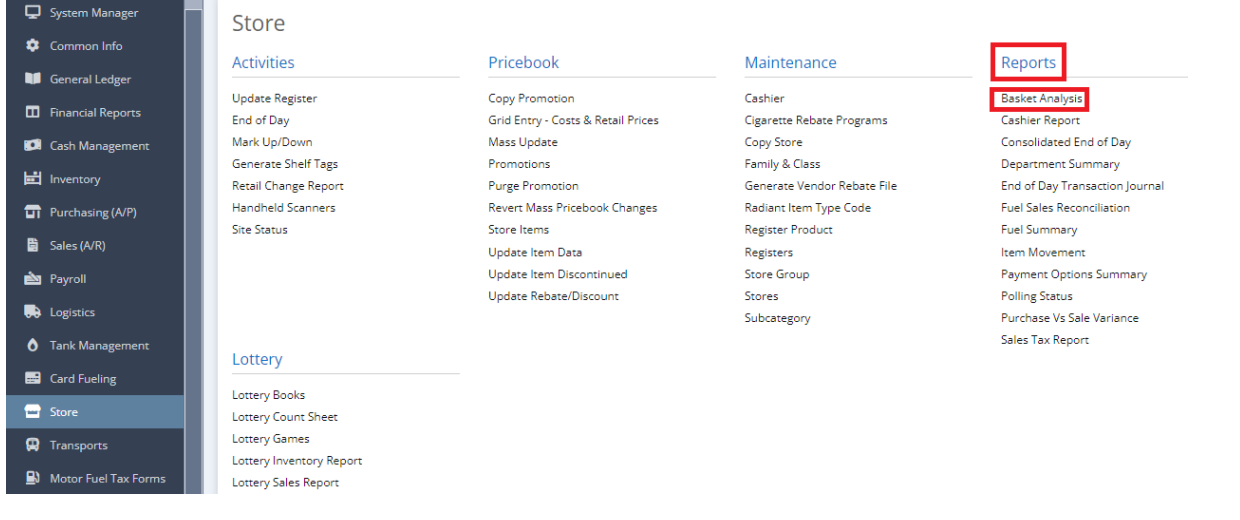

2. This screen will be prompted next:

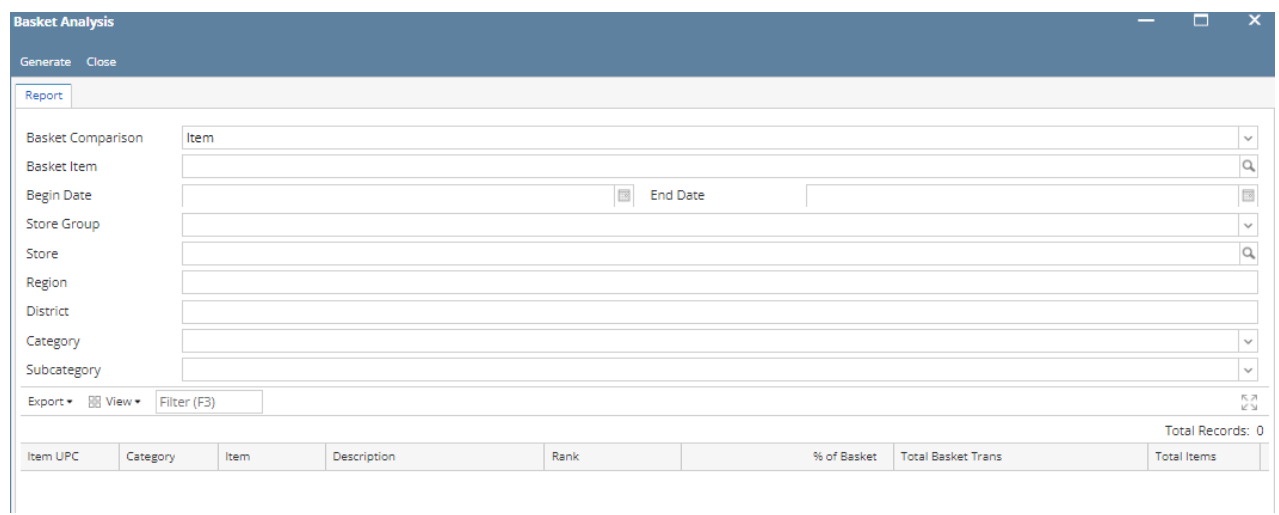